## <span id="page-0-0"></span>Package: tibblify (via r-universe)

June 14, 2024

Title Rectangle Nested Lists

Version 0.3.1.9000

Description A tool to rectangle a nested list, that is to convert it into a tibble. This is done automatically or according to a given specification. A common use case is for nested lists coming from parsing JSON files or the JSON response of REST APIs. It is supported by the 'vctrs' package and therefore offers a wide support of vector types.

License GPL-3

```
URL https://github.com/mgirlich/tibblify,
```
<https://mgirlich.github.io/tibblify/>

BugReports <https://github.com/mgirlich/tibblify/issues>

#### **Depends** R  $(>= 3.6.0)$

- **Imports** cli ( $> = 3.6.2$ ), lifecycle ( $> = 1.0.4$ ), purrr ( $> = 1.0.2$ ), rlang (>= 1.1.3), tibble (>= 3.2.1), tidyselect (>= 1.2.0), vctrs (>= 0.6.5), with  $(>= 2.5.2)$
- **Suggests** covr ( $>= 3.6.1$ ), jsonlite ( $>= 1.8.0$ ), knitr ( $>= 1.40$ ), memoise ( $> = 2.0.1$ ), rmarkdown ( $>= 2.16$ ), spelling ( $>= 2.2$ ), testthat  $(>= 3.1.4)$ , yaml  $(>= 2.3.6)$

**LinkingTo** vctrs  $(>= 0.6.5)$ 

VignetteBuilder knitr

Config/testthat/edition 3

Encoding UTF-8

```
Language en-US
```
LazyData true

NeedsCompilation yes

Roxygen list(markdown = TRUE)

RoxygenNote 7.2.3

Repository https://mgirlich.r-universe.dev

<span id="page-1-0"></span>RemoteUrl https://github.com/mgirlich/tibblify RemoteRef HEAD RemoteSha 16bbd9f886d21ee1b2723af6dcae4f772e56f394

### Contents

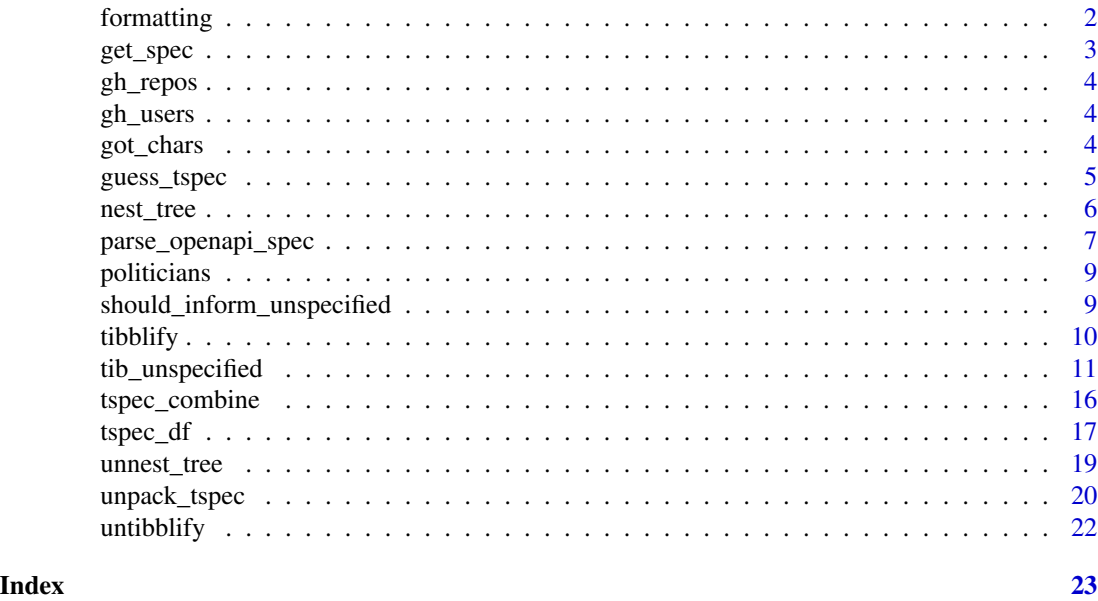

formatting *Printing tibblify specifications*

#### Description

Printing tibblify specifications

#### Usage

```
## S3 method for class 'tspec'
print(x, width = NULL, ..., names = NULL)
```
## S3 method for class 'tspec\_df'  $format(x, width = NULL, ..., names = NULL)$ 

#### Arguments

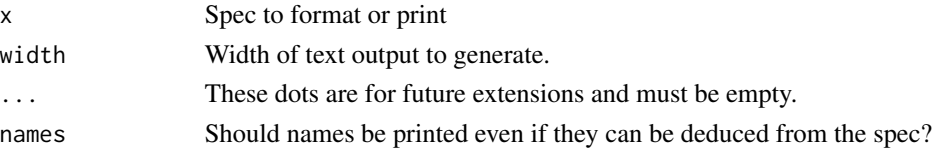

<span id="page-2-0"></span>get\_spec 3

#### Value

x is returned invisibly.

#### Examples

```
spec <- tspec_df(
  a = \text{tib\_int("a"),}new_name = tib_chr("b"),
  row = tib_row(
    "row",
    x = \text{tib\_int}('x''))
)
print(spec, names = FALSE)
print(spec, names = TRUE)
```
get\_spec *Examine the column specification*

#### Description

Examine the column specification

#### Usage

get\_spec(x)

#### Arguments

x The data frame object to extract from.

#### Value

A tibblify specification object.

```
df \leftarrow tibblify(list(list(x = 1, y = "a"), list(x = 2)))
get_spec(df)
```
<span id="page-3-0"></span>

#### Description

A dataset containing some basic information about some GitHub repositories.

#### Usage

gh\_repos

#### Format

A list of lists.

gh\_users *GitHub Users*

#### Description

A dataset containing some basic information about six GitHub users.

#### Usage

gh\_users

#### Format

A list of lists.

got\_chars *Game of Thrones POV characters*

#### Description

The data is from the [repurrrsive package.](https://github.com/jennybc/repurrrsive)

#### Usage

got\_chars

<span id="page-4-0"></span>guess\_tspec 5

#### Format

A unnamed list with 30 components, each representing a POV character. Each character's component is a named list of length 18, containing information such as name, aliases, and house allegiances.

#### Details

Info on the point-of-view (POV) characters from the first five books in the Song of Ice and Fire series by George R. R. Martin. Retrieved from An API Of Ice And Fire.

#### Source

<https://anapioficeandfire.com>

#### Examples

```
got_chars
str(lapply(got_chars, `[`, c("name", "culture")))
```
guess\_tspec *Guess the* tibblify() *Specification*

#### Description

Use guess\_tspec() if you don't know the input type. Use guess\_tspec\_df() if the input is a data frame or an object list. Use guess\_tspec\_objecte() is the input is an object.

```
guess_tspec(
 x,
  ...,
  empty_list_unspecified = FALSE,
  simplify_list = FALSE,
  inform_unspecified = should_inform_unspecified(),
 call = rlang::current_call()
\mathcal{L}guess_tspec_df(
 x,
  ...,
  empty_list_unspecified = FALSE,
  simplify_list = FALSE,
  inform_unspecified = should_inform_unspecified(),
 call = \text{rlang::current\_call(),}arg = rlang::caller_arg(x)
)
```

```
guess_tspec_object(
 x,
  ...,
 empty_list_unspecified = FALSE,
 simplify_list = FALSE,
 call = rlang::current_call()
\mathcal{L}
```
#### Arguments

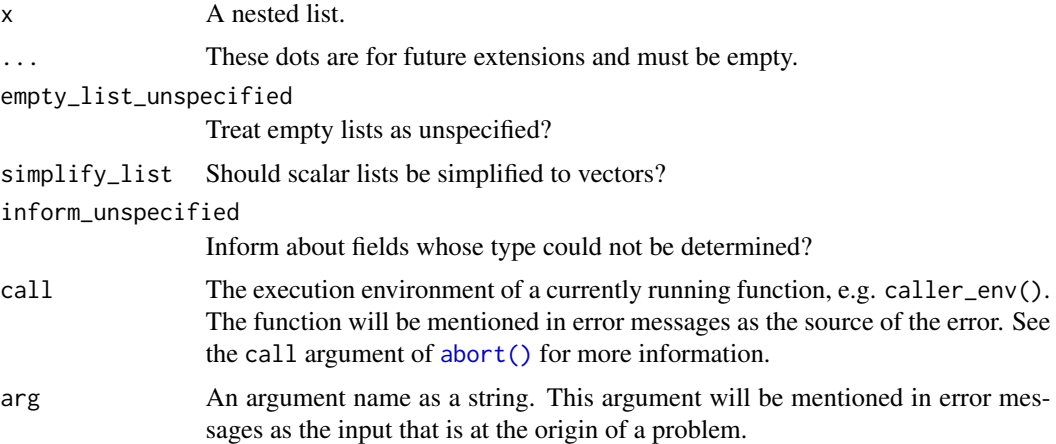

#### Value

A specification object that can used in tibblify().

#### Examples

```
guess_tspec(list(x = 1, y = "a"))
guess_tspec(list(list(x = 1), list(x = 2)))
```
guess\_tspec(gh\_users)

nest\_tree *Convert a data frame to a tree*

#### Description

Convert a data frame to a tree

```
nest_tree(data, id_col, parent_col, children_to)
```
#### <span id="page-6-0"></span>Arguments

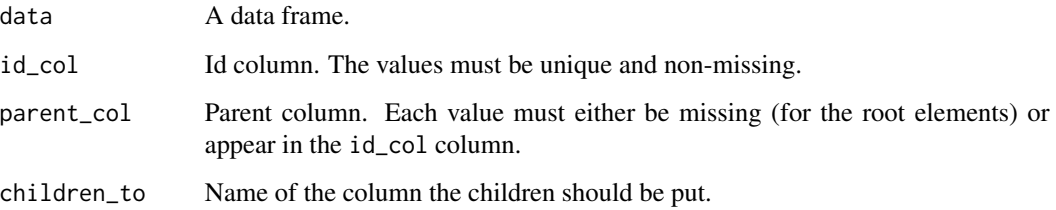

#### Value

A tree like data frame.

#### Examples

```
df <- tibble::tibble(
  id = 1:5,
  x = letters[1:5],parent = c(NA, NA, 1L, 2L, 4L)
\overline{\phantom{a}}out <- nest_tree(df, id, parent, "children")
out
out$children
out$children[[2]]$children
```
parse\_openapi\_spec *Parse an OpenAPI spec*

#### Description

[Experimental] Use parse\_openapi\_spec() to parse a [OpenAPI spec](https://swagger.io/specification/) or use parse\_openapi\_schema() to parse a OpenAPI schema.

#### Usage

```
parse_openapi_spec(file)
```

```
parse_openapi_schema(file)
```
#### Arguments

file Either a path to a file, a connection, or literal data (a single string).

#### Value

For parse\_openapi\_spec() a data frame with the columns

- endpoint <character> Name of the endpoint.
- operation <character> The http operation; one of "get", "put", "post", "delete", "options", "head", "patch", or "trace".
- status\_code <character> The http status code. May contain wildcards like 2xx for all response codes between 200 and 299.
- media\_type <character> The media type.
- spec <list> A list of tibblify specifications.

For parse\_openapi\_schema() a tibblify spec.

```
file \leq '{
  "$schema": "http://json-schema.org/draft-04/schema",
  "title": "Starship",
  "description": "A vehicle.",
  "type": "object",
  "properties": {
    "name" : \{"type": "string",
      "description": "The name of this vehicle. The common name, e.g. Sand Crawler."
    },
    "model": {
      "type": "string",
      "description": "The model or official name of this vehicle."
    },
    "url": \{"type": "string",
      "format": "uri",
      "description": "The hypermedia URL of this resource."
    },
    "edited": {
      "type": "string",
      "format": "date-time",
      "description": "the ISO 8601 date format of the time this resource was edited."
   }
  },
  "required": [
    "name",
    "model",
    "edited"
  ]
}'
parse_openapi_schema(file)
```
<span id="page-8-0"></span>politicians *Politicians*

#### Description

A dataset containing some basic information about some politicians.

#### Usage

politicians

#### Format

A list of lists.

should\_inform\_unspecified

*Determine whether to inform about unspecified fields in spec*

#### Description

Wrapper around getOption("tibblify.show\_unspecified") that implements some #' fall back logic if the option is unset. This returns:

#### Usage

```
should_inform_unspecified()
```
#### Details

- TRUE if the option is set to TRUE
- FALSE if the option is set to FALSE
- FALSE if the option is unset and we appear to be running tests
- TRUE otherwise

#### Value

TRUE or FALSE.

<span id="page-9-0"></span>

#### Description

Rectangle a nested list

#### Usage

 $tibblify(x, spec = NULL, unspecified = NULL)$ 

#### Arguments

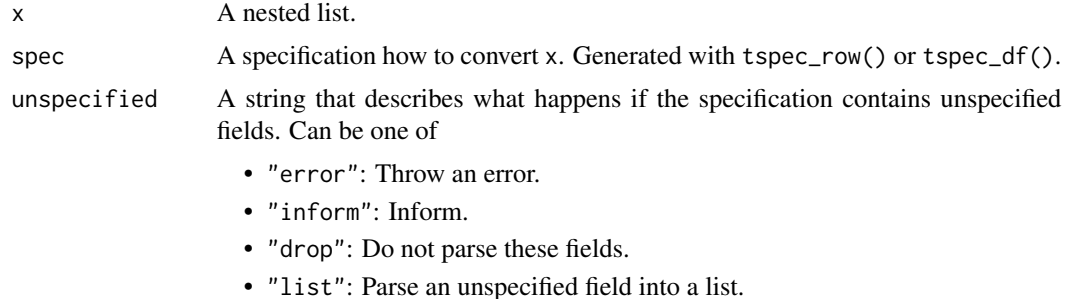

#### Value

Either a tibble or a list, depending on the specification

#### See Also

Use [untibblify\(\)](#page-21-1) to undo the result of tibblify().

```
# List of Objects -----------------------------------------------------------
x <- list(
  list(id = 1, name = "Tyrion Lannister"),list(id = 2, name = "Victarion Greyjoy")
\lambdatibblify(x)
# Provide a specification
spec <- tspec_df(
  id = tib\_int("id"),
  name = tib_chr("name")
\lambdatibblify(x, spec)
# Object --------------------------------------------------------------------
```
#### <span id="page-10-0"></span>tib\_unspecified 11

```
# Provide a specification for a single object
tibblify(x[[1]], tspec_object(spec))
# Recursive Trees -----------------------------------------------------------
x \leftarrow list(
 list(
    id = 1,name = "a",children = list(
     list(id = 11, name = "aa"),
     list(id = 12, name = "ab", children = list(
        list(id = 121, name = "aba")))
    ))
\mathcal{L}spec <- tspec_recursive(
 tib_int("id"),
  tib_chr("name"),
  .children = "children"
)
out <- tibblify(x, spec)
out
out$children
out$children[[1]]$children[[2]]
```
tib\_unspecified *Create a Field Specification*

#### Description

Use these functions to specify how to convert the fields of an object.

```
tib_unspecified(key, ..., required = TRUE)
tib_scalar(
 key,
 ptype,
  ...,
  required = TRUE,
  fill = NULL,ptype_inner = ptype,
  transform = NULL
)
tib_lgl(
  key,
  ...,
```
12 tib\_unspecified

```
required = TRUE,
  fill = NULL,ptype_inner = logical(),
  transform = NULL
\mathcal{L}tib_int(
 key,
  ...,
 required = TRUE,
 fill = NULL,ptype_inner = integer(),
 transform = NULL
\mathcal{L}tib_dbl(
 key,
  ...,
 required = TRUE,
 fill = NULL,ptype_inner = double(),
 transform = NULL
\mathcal{L}tib_chr(
 key,
  ...,
 required = TRUE,
 fill = NULL,ptype_inner = character(),
  transform = NULL
\mathcal{L}tib_date(
 key,
  ...,
 required = TRUE,
 fill = NULL,ptype_inner = vctrs::new_date(),
  transform = NULL
\mathcal{L}tib_chr_date(key, ..., required = TRUE, fill = NULL, format = "%Y-%m-%d")
tib_vector(
 key,
 ptype,
  ...,
```

```
required = TRUE,
  fill = NULL,ptype_inner = ptype,
  transform = NULL,
  elt_transform = NULL,
  input_form = c("vector", "scalar_list", "object"),
  values_to = NULL,
 names_to = NULL
\mathcal{L}tib_lgl_vec(
  key,
  ...,
  required = TRUE,
  fill = NULL,ptype_inner = logical(),
  transform = NULL,
  elt_transform = NULL,
  input_form = c("vector", "scalar_list", "object"),
  values_to = NULL,
 names_to = NULL
\mathcal{L}tib_int_vec(
 key,
  ...,
  required = TRUE,
  fill = NULL,ptype_inner = integer(),
  transform = NULL,
  elt_transform = NULL,
  input_form = c("vector", "scalar_list", "object"),
  values_to = NULL,
  names_to = NULL
\mathcal{L}tib_dbl_vec(
 key,
  ...,
  required = TRUE,
  fill = NULL,ptype_inner = double(),
  transform = NULL,
  elt_transform = NULL,
  input_form = c("vector", "scalar_list", "object"),
  values_to = NULL,
 names_to = NULL
)
```

```
tib_chr_vec(
  key,
  ...,
  required = TRUE,
  fill = NULL,ptype_inner = character(),
  transform = NULL,
  elt_transform = NULL,
  input_form = c("vector", "scalar_list", "object"),
  values_to = NULL,
  names_to = NULL
\mathcal{L}tib_date_vec(
 key,
  ...,
  required = TRUE,
  fill = NULL,ptype_inner = vctrs::new_date(),
  transform = NULL,
  elt_transform = NULL,
  input_form = c("vector", "scalar_list", "object"),
  values_to = NULL,
 names_to = NULL
\lambdatib_chr_date_vec(
 key,
  ...,
  required = TRUE,
 fill = NULL,input_form = c("vector", "scalar_list", "object"),
 values_to = NULL,
 names_to = NULL,
 format = "%Y-%m-%d"
\lambdatib_variant(
 key,
  ...,
 required = TRUE,
 fill = NULL,transform = NULL,
 elt_transform = NULL
\mathcal{L}
```
tib\_recursive(.key, ..., .children, .children\_to = .children, .required = TRUE)

```
tib_row(.key, ..., .required = TRUE)
tib_df(.key, ..., .required = TRUE, .names_to = NULL)
```
#### Arguments

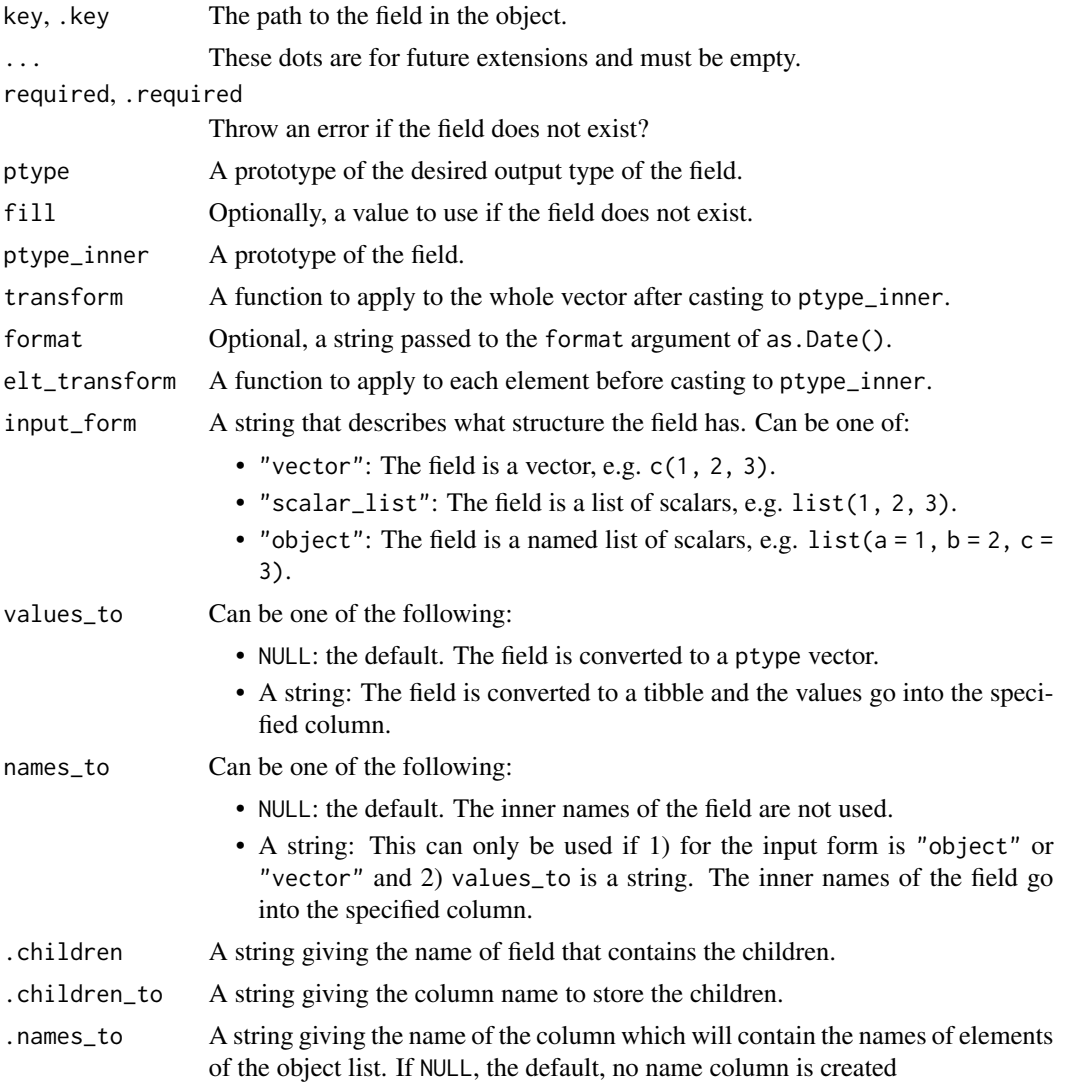

#### Details

There are basically five different  $\text{tib\_*(}$  ) functions

- tib\_scalar(ptype): Cast the field to a length one vector of type ptype.
- tib\_vector(ptype): Cast the field to an arbitrary length vector of type ptype.
- tib\_variant(): Cast the field to a list.
- <span id="page-15-0"></span>• tib\_row(): Cast the field to a named list.
- tib\_df(): Cast the field to a tibble.

There are some special shortcuts of tib\_scalar() resp. tib\_vector() for the most common prototypes

- logical(): tib\_lgl() resp. tib\_lgl\_vec()
- integer(): tib\_int() resp. tib\_int\_vec()
- double(): tib\_dbl() resp. tib\_dbl\_vec()
- character(): tib\_chr() resp. tib\_chr\_vec()
- Date: tib\_date() resp. tib\_date\_vec()

Further, there is also a special shortcut for dates encoded as character: tib\_chr\_date() resp. tib\_chr\_date\_vec().

#### Value

A tibblify field collector.

#### Examples

```
tib_int("int")
tib\_int("int", required = FALSE, fill = 0)tib_scalar("date", Sys.Date(), transform = function(x) as.Date(x, format = "%Y-%m-%d"))
tib_df(
 "data",
 .names_to = "id",
 age = tib_int("age"),
 name = tib_chr("name")
\mathcal{L}
```
tspec\_combine *Combine multiple specifications*

#### Description

Combine multiple specifications

#### Usage

tspec\_combine(...)

#### Arguments

... Specifications to combine.

<span id="page-16-0"></span> $\text{type\_df}$  17

#### Value

A tibblify specification.

#### Examples

```
# union of fields
tspec_combine(
  tspec_df(tib_int("a")),
  tspec_df(tib_chr("b"))
)
# unspecified + x -> x
tspec_combine(
  tspec_df(tib_unspecified("a"), tib_chr("b")),
  tspec_df(tib_int("a"), tib_variant("b"))
\lambda# scalar + vector -> vector
tspec_combine(
  tspec_df(tib_chr("a")),
  tspec_df(tib_chr_vec("a"))
)
# scalar/vector + variant -> variant
tspec_combine(
  tspec_df(tib_chr("a")),
  tspec_df(tib_variant("a"))
)
```
tspec\_df *Create a Tibblify Specification*

#### Description

Use tspec\_df() to specify how to convert a list of objects to a tibble. Use tspec\_row() resp. tspec\_object() to specify how to convert an object to a one row tibble resp. a list.

```
tspec_df(
  ...,
  .input_form = c("rowmajor", "colmajor"),
  .names_to = NULL,
  vector_allows_empty_list = FALSE
\lambdatspec_object(
  ...,
  .input_form = c("rowmajor", "colmajor"),
```

```
vector_allows_empty_list = FALSE
\mathcal{L}tspec_recursive(
  ...,
  .children,
 .children_to = .children,
 .input_form = c("rowmajor", "colmajor"),
 vector_allows_empty_list = FALSE
\mathcal{L}tspec_row(
  ...,
  .input_form = c("rowmajor", "colmajor"),
 vector_allows_empty_list = FALSE
)
```
#### Arguments

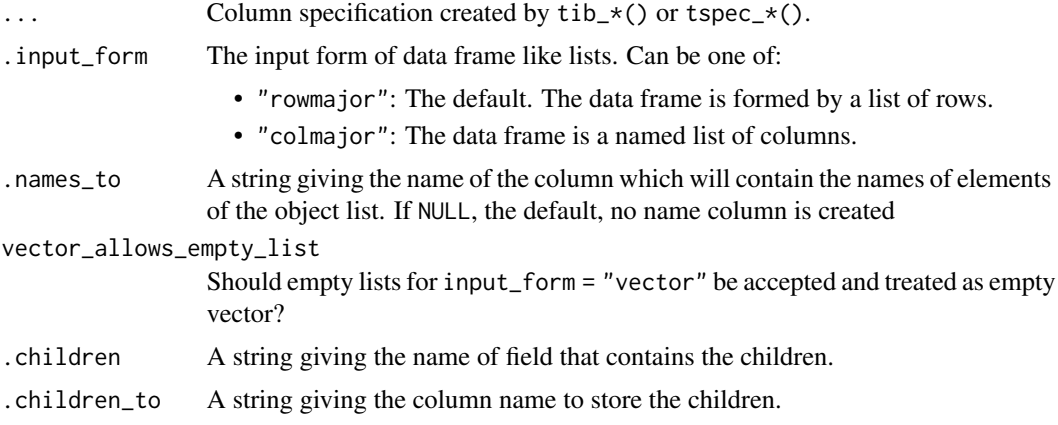

#### Details

In column major format all fields are required, regardless of the required argument.

#### Value

A tibblify specification.

#### Examples

```
tspec_df(
  id = tib\_int("id"),
 name = tib_chr("name"),
  aliases = tib_chr_vec("aliases")
)
```
# To create multiple columns of the same type use the bang-bang-bang (!!!)

#### <span id="page-18-0"></span>unnest\_tree 19

```
# operator together with `purrr::map()`
tspec_df(
  !!!purrr::map(purrr::set_names(c("id", "age")), tib_int),
!!!purrr::map(purrr::set_names(c("name", "title")), tib_chr)
# The `tspec_*()` functions can also be nested
)
spec1 <- tspec_object(
 int = tib\_int("int"),
  chr = tib_chr("chr")
\mathcal{L}spec2 <- tspec_object(
  int2 = tib_int("int2"),chr2 = tib_{chr}("chr2")\mathcal{L}tspec_df(spec1, spec2)
```
unnest\_tree *Unnest a recursive data frame*

#### Description

Unnest a recursive data frame

#### Usage

```
unnest_tree(
  data,
  id_col,
  child_col,
 level_to = "level",
 parent_to = "parent",
  ancestors_to = NULL
\lambda
```
### Arguments

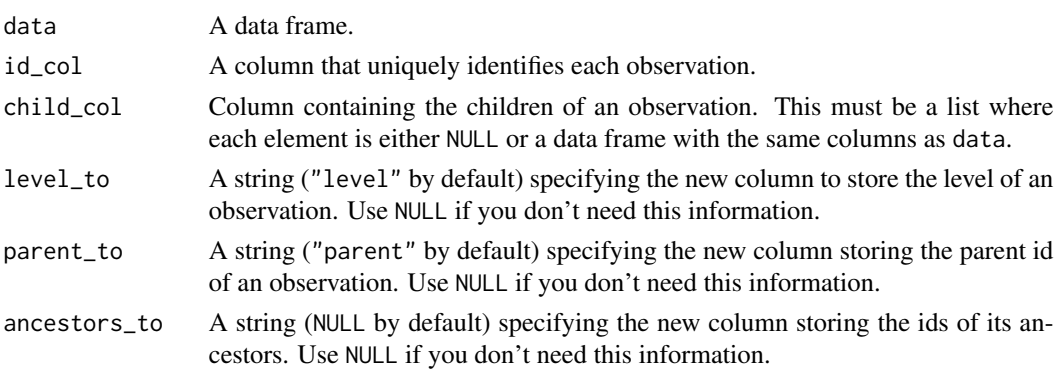

#### Value

A data frame.

#### Examples

```
df <- tibble(
 id = 1L,
  name = "a",children = list(
   tibble(
     id = 11:12,
      name = c("b", "c"),
      children = list(
       NULL,
        tibble(
          id = 121:122,
          name = c("d", "e"))
     )
   )
 )
\mathcal{L}unnest_tree(
  df,
  id\_col = "id",child_col = "children",
 level_to = "level",parent_to = "parent",
  ancestors_to = "ancestors"
)
```
unpack\_tspec *Unpack a tibblify specification*

#### <span id="page-19-1"></span>Description

Unpack a tibblify specification

```
unpack_tspec(
  spec,
  ...,
 fields = NULL,
  recurse = TRUE,
  names_sep = NULL,
  names_repair = c("unique", "universal", "check_unique", "unique_quiet",
    "universal_quiet"),
```
<span id="page-19-0"></span>

#### <span id="page-20-0"></span>unpack\_tspec 21

```
names_clean = NULL
\mathcal{L}
```

```
camel_case_to_snake_case(names)
```
#### Arguments

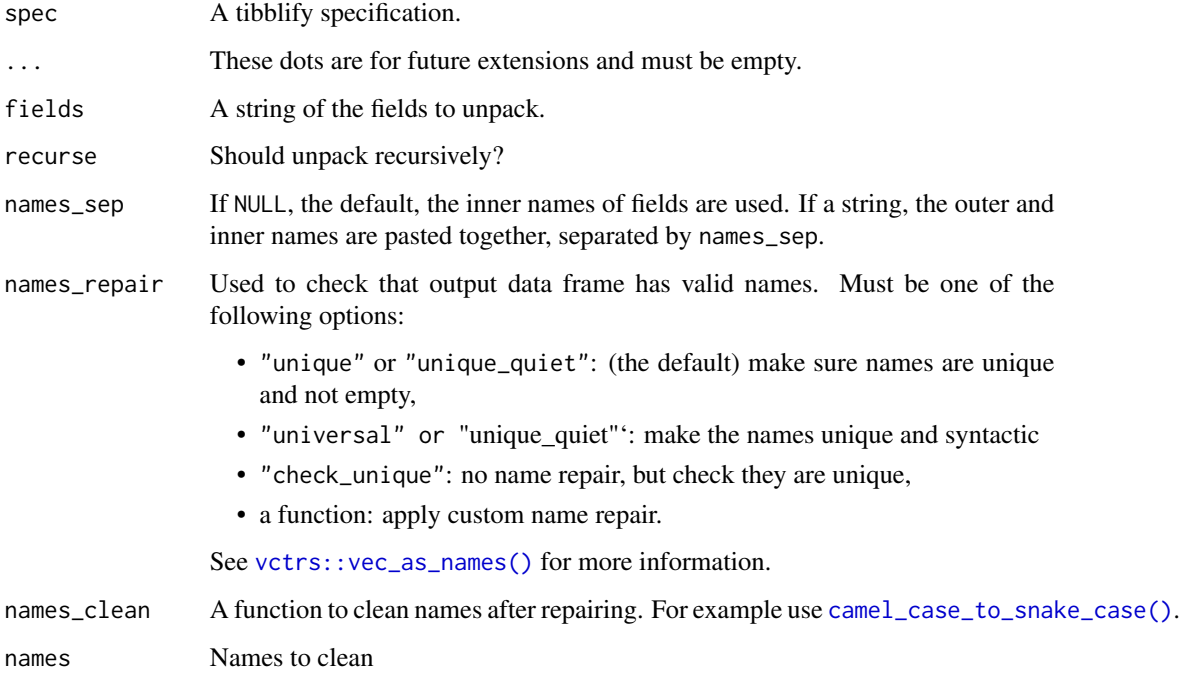

#### Value

A tibblify spec.

```
spec <- tspec_df(
  tib_lgl("a"),
  tib_row("x", tib_int("b"), tib_chr("c")),
  tib_row("y", tib_row("z", tib_chr("d")))
\mathcal{L}unpack_tspec(spec)
)<br>unpack_tspec(spec<br># only unpack `x`
unpack_tspec(spec, fields = "x")
unpack_tspec(spec)<br># only unpack `x`<br>unpack_tspec(spec, fields = "x")<br># do not unpack the fields in `y`
unpack_tspec(spec, recurse = FALSE)
```
<span id="page-21-1"></span><span id="page-21-0"></span>

#### Description

The inverse operation to tibblify(). It converts a data frame or an object into a nested list.

#### Usage

 $untilby(x, spec = NULL)$ 

#### Arguments

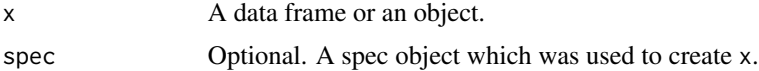

#### Value

A nested list.

```
x <- tibble(
 a = 1:2,b = tibble(x = c("a", "b"),
   y = c(1.5, 2.5))
\overline{)}untibblify(x)
```
# <span id="page-22-0"></span>Index

∗ Game of Thrones data and functions got\_chars, [4](#page-3-0) ∗ datasets gh\_repos, [4](#page-3-0) gh\_users, [4](#page-3-0) got\_chars, [4](#page-3-0) politicians, [9](#page-8-0) abort(), *[6](#page-5-0)* camel\_case\_to\_snake\_case *(*unpack\_tspec*)*, [20](#page-19-0) camel\_case\_to\_snake\_case(), *[21](#page-20-0)* format.tspec\_df *(*formatting*)*, [2](#page-1-0) formatting, [2](#page-1-0) get\_spec, [3](#page-2-0) gh\_repos, [4](#page-3-0) gh\_users, [4](#page-3-0) got\_chars, [4](#page-3-0) guess\_tspec, [5](#page-4-0) guess\_tspec\_df *(*guess\_tspec*)*, [5](#page-4-0) guess\_tspec\_object *(*guess\_tspec*)*, [5](#page-4-0) nest\_tree, [6](#page-5-0) parse\_openapi\_schema *(*parse\_openapi\_spec*)*, [7](#page-6-0) parse\_openapi\_spec, [7](#page-6-0) politicians, [9](#page-8-0) print.tspec *(*formatting*)*, [2](#page-1-0) should\_inform\_unspecified, [9](#page-8-0) tib\_chr *(*tib\_unspecified*)*, [11](#page-10-0) tib\_chr\_date *(*tib\_unspecified*)*, [11](#page-10-0) tib\_chr\_date\_vec *(*tib\_unspecified*)*, [11](#page-10-0) tib\_chr\_vec *(*tib\_unspecified*)*, [11](#page-10-0) tib\_date *(*tib\_unspecified*)*, [11](#page-10-0)

tib\_date\_vec *(*tib\_unspecified*)*, [11](#page-10-0)

tib\_dbl *(*tib\_unspecified*)*, [11](#page-10-0) tib\_dbl\_vec *(*tib\_unspecified*)*, [11](#page-10-0) tib\_df *(*tib\_unspecified*)*, [11](#page-10-0) tib\_int *(*tib\_unspecified*)*, [11](#page-10-0) tib\_int\_vec *(*tib\_unspecified*)*, [11](#page-10-0) tib\_lgl *(*tib\_unspecified*)*, [11](#page-10-0) tib\_lgl\_vec *(*tib\_unspecified*)*, [11](#page-10-0) tib\_recursive *(*tib\_unspecified*)*, [11](#page-10-0) tib\_row *(*tib\_unspecified*)*, [11](#page-10-0) tib\_scalar *(*tib\_unspecified*)*, [11](#page-10-0) tib\_unspecified, [11](#page-10-0) tib\_variant *(*tib\_unspecified*)*, [11](#page-10-0) tib\_vector *(*tib\_unspecified*)*, [11](#page-10-0) tibblify, [10](#page-9-0) tspec\_combine, [16](#page-15-0) tspec\_df, [17](#page-16-0) tspec\_object *(*tspec\_df*)*, [17](#page-16-0) tspec\_recursive *(*tspec\_df*)*, [17](#page-16-0) tspec\_row *(*tspec\_df*)*, [17](#page-16-0)

unnest\_tree, [19](#page-18-0) unpack\_tspec, [20](#page-19-0) untibblify, [22](#page-21-0) untibblify(), *[10](#page-9-0)*

```
vctrs::vec_as_names(), 21
```